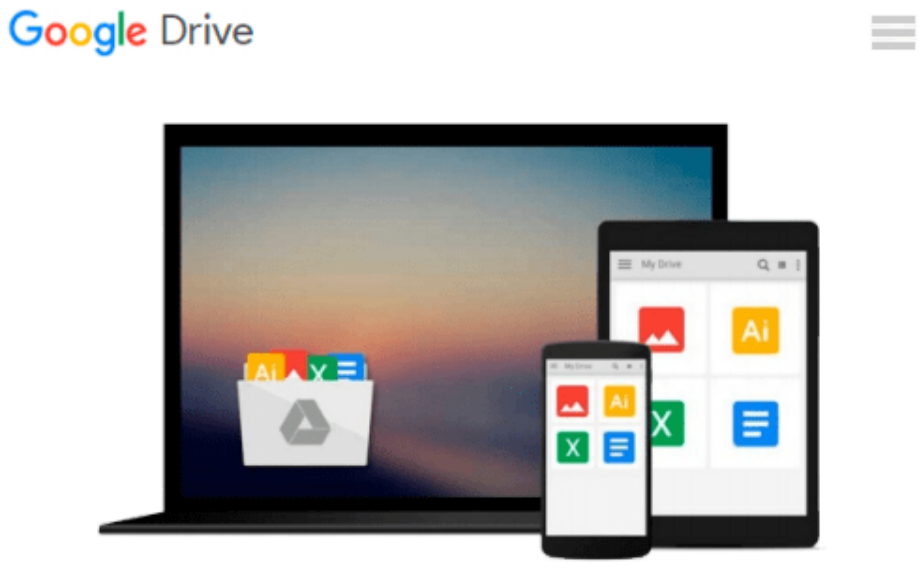

# **Mastering QlikView Data Visualization**

*Karl Pover*

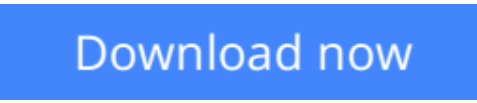

[Click here](http://sapek.club/go/read.php?id=B0142XTPF6) if your download doesn"t start automatically

# **Mastering QlikView Data Visualization**

Karl Pover

# **Mastering QlikView Data Visualization** Karl Pover

### **Key Features**

- Explore how to create your own QlikView data laboratory and how to develop QlikView applications using agile project methods
- Implement advanced data visualization and analysis for common business requirements from the sales, finance, marketing, inventory, operations, and human resources departments
- Learn from real-life experience shared in this book that will give you the upper hand in your next QlikView project

### **Book Description**

Just because you know how to swing a hammer doesn't mean you know how to build a house. Now that you've learned how to use QlikView, it's time to learn how to develop meaningful QlikView applications that deliver what your business users need.

You will explore the requirements and the data from several business departments in order to deliver the most amazing analysis and data visualizations. In doing so, you will practice using advanced QlikView functions, chart object property options, and extensions to solve real-world challenges.

#### **What you will learn**

- Apply advanced QlikView techniques such as set analysis and nested aggregation in order to deliver common business requirements
- Understand real business requirements for sales, finance, marketing, and human resources departments
- Discover when to apply more advanced data visualization such as frequency polygons, bullet graphs, and XmR charts
- Go beyond native QlikView and include geographical analysis, planning, and sentiment analysis in your QlikView application
- Troubleshoot common errors we discover at the moment we visualize data in QlikView
- Develop a plan to master Qlik Sense data visualization

# **About the Author**

**Karl Pover** is the owner and principal consultant of Evolution Consulting, which provides QlikView consulting services throughout Mexico. Since 2006, he has been dedicated to providing QlikView presales, implementation, and training for more than 50 customers. He is the author of Learning QlikView Data Visualization, and he has also been a Qlik Luminary since 2014. You can follow Karl on Twitter (@karlpover) or on LinkedIn (https://mx.linkedin.com/in/karlpover). He also blogs at http://poverconsulting.com/.

# **Table of Contents**

- 1. Data Visualization Strategy
- 2. Sales Perspective
- 3. Financial Perspective
- 4. Marketing Perspective
- 5. Working Capital Perspective
- 6. Operations Perspective
- 7. Human Resources
- 8. Fact Sheets
- 9. Balanced Scorecard
- 10. Troubleshooting Analysis
- 11. Mastering Qlik Sense Data Visualization

**[Download](http://sapek.club/go/read.php?id=B0142XTPF6)** [Mastering QlikView Data Visualization ...pdf](http://sapek.club/go/read.php?id=B0142XTPF6)

**[Read Online](http://sapek.club/go/read.php?id=B0142XTPF6)** [Mastering QlikView Data Visualization ...pdf](http://sapek.club/go/read.php?id=B0142XTPF6)

#### **From reader reviews:**

#### **Kevin House:**

The particular book Mastering QlikView Data Visualization will bring that you the new experience of reading a new book. The author style to explain the idea is very unique. If you try to find new book to learn, this book very appropriate to you. The book Mastering QlikView Data Visualization is much recommended to you you just read. You can also get the e-book in the official web site, so you can quickly to read the book.

#### **Susan Preuss:**

Does one one of the book lovers? If so, do you ever feeling doubt if you are in the book store? Aim to pick one book that you just dont know the inside because don't determine book by its cover may doesn't work this is difficult job because you are scared that the inside maybe not because fantastic as in the outside appearance likes. Maybe you answer is usually Mastering QlikView Data Visualization why because the amazing cover that make you consider concerning the content will not disappoint you. The inside or content will be fantastic as the outside or maybe cover. Your reading 6th sense will directly make suggestions to pick up this book.

#### **Michael Earl:**

Within this era which is the greater man or woman or who has ability to do something more are more valuable than other. Do you want to become certainly one of it? It is just simple way to have that. What you have to do is just spending your time little but quite enough to enjoy a look at some books. One of several books in the top listing in your reading list is definitely Mastering QlikView Data Visualization. This book and that is qualified as The Hungry Hills can get you closer in becoming precious person. By looking right up and review this publication you can get many advantages.

#### **India Oakley:**

As we know that book is significant thing to add our knowledge for everything. By a reserve we can know everything we wish. A book is a group of written, printed, illustrated or blank sheet. Every year had been exactly added. This e-book Mastering QlikView Data Visualization was filled concerning science. Spend your spare time to add your knowledge about your technology competence. Some people has various feel when they reading the book. If you know how big advantage of a book, you can feel enjoy to read a book. In the modern era like now, many ways to get book that you simply wanted.

**Download and Read Online Mastering QlikView Data Visualization Karl Pover #GFNLT13H4KM**

# **Read Mastering QlikView Data Visualization by Karl Pover for online ebook**

Mastering QlikView Data Visualization by Karl Pover Free PDF d0wnl0ad, audio books, books to read, good books to read, cheap books, good books, online books, books online, book reviews epub, read books online, books to read online, online library, greatbooks to read, PDF best books to read, top books to read Mastering QlikView Data Visualization by Karl Pover books to read online.

# **Online Mastering QlikView Data Visualization by Karl Pover ebook PDF download**

#### **Mastering QlikView Data Visualization by Karl Pover Doc**

**Mastering QlikView Data Visualization by Karl Pover Mobipocket**

**Mastering QlikView Data Visualization by Karl Pover EPub**